## **SIEMENS** 3VA1 IEC 3VA1 110-5ED32-0AA0

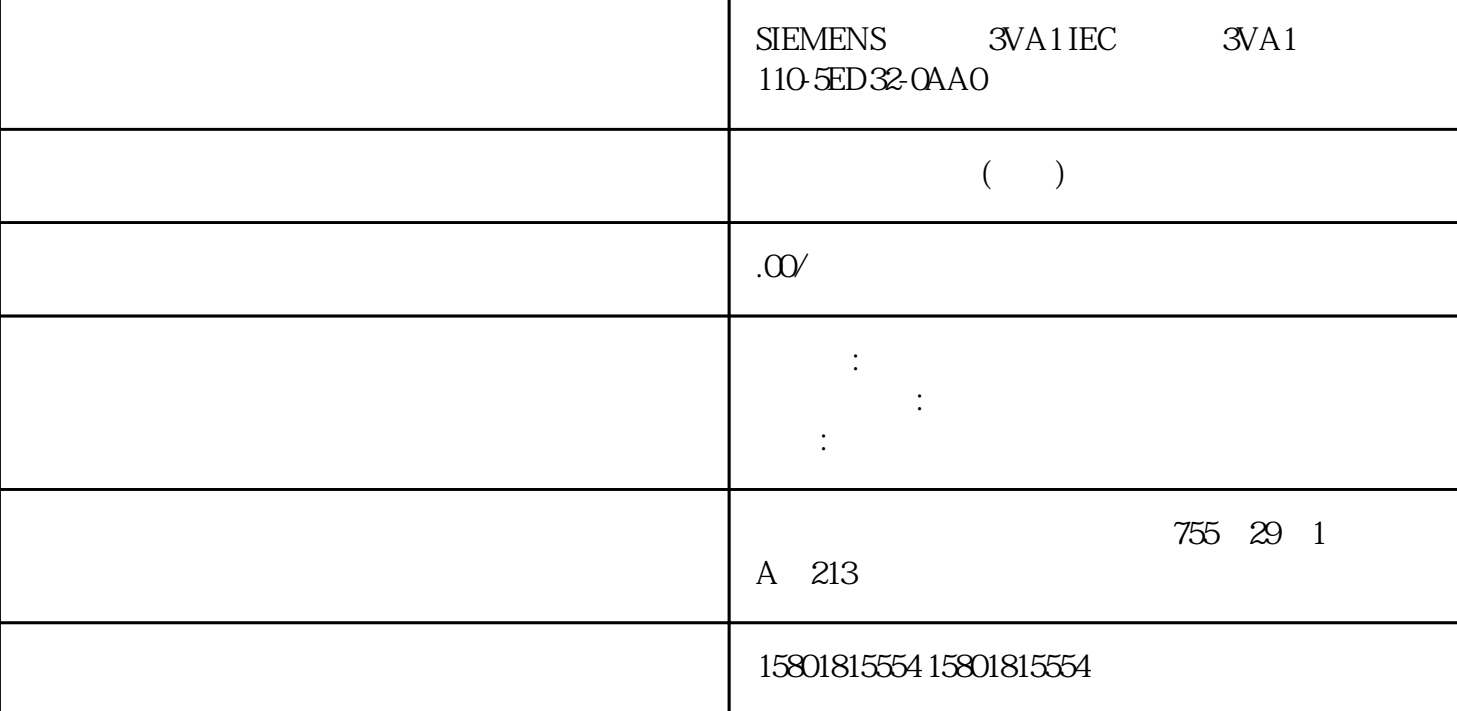

S71500, ET 200MPET 200SPET 200pro ET 200AL CPU PC PROFINET, PROFIBUS CPU PROFINET PROFIBUS DP S71500 CPU CPU 15163 PN/DP  $2$  PROFINET 1 PROFIBUS DP (CM)  $(CP)$  PROFINET PROFIBUS DP (MFCT) MultiFieldbus Configuration Tool MultiFieldbus Configuration Tool (MFCT) PC<br>MultiFeldbus Siemens MF MultiFeldbus Siemens MF MultiFeldbus GSDML  $MFCT$  1. IP 2. 3. **3.** MF 4. MF MF MF MFCT EDS (Electronic Data Sheet) MFCT Windows  $MFCT$  windows  $MFCT$ Internet 1.1.6 SIMATIC SIMATIC  $\rm QR$  $\mu$  $\mu$  , and  $\mu$  , and  $\mu$  , and  $\mu$  , and  $\mu$  , and  $\mu$  , and  $\mu$  , and  $\mu$  , and  $\mu$  , and  $\mu$  , and  $\mu$  , and  $\mu$  , and  $\mu$  , and  $\mu$  , and  $\mu$  , and  $\mu$  , and  $\mu$  , and  $\mu$  , and  $\mu$  , and  $\mu$  , and  $\mathcal{R}$  and  $\mathcal{R}$  =  $\mathcal{R}$ (Documentation) " (Add to mySupport favorites) **Example a** a set  $\mathcal{C}$  (Favorites)  $\mathcal{C}$ " (Recently viewed articles) CAx CAx CAe  $\overline{C}$ 户即可组态自己的下载包: 产品图片、二维码、3D 模型、内部电路图、EPLAN 宏文件

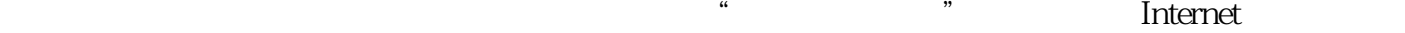

Internet Siemens 安全保护机制。Siemens 的产品和解决方案构成此类概念的其中一个要素。  $\overline{R}$ lnternet and the signal signal signals of  $\sim$  Siemens  $\sim$  Siemens  $\sim$  $R$  is the contract of  $\mathbb{R}^n$  since  $\mathbb{R}^n$  since  $\mathbb{R}^n$  since  $\mathbb{R}^n$  since  $\mathbb{R}^n$ RSS ET 200MP ET 200SP ET 200AL (IM) PROFINET PROFIBUS DP **I/O ET 200MP** ET 200SP **ET 200AL** I/O DP PROFINET PROFIBUS 以太网通信的通信协议和端口号 在本章节中,简要介绍了通过 PN/IE 由于安全措施jinxian于以太网或 PROFINET 网络,因此下表中不包含任何 PROFIBUS 协议。 说明  $S71500$  CPU  $\blacksquare$ S<sub>7</sub>-1500 CPU S7 1500  $S7-1500$  CPU  $S7-1500$  CPU  $S7-1500$  CPU  $S7-1500$  CPU  $S7-1500$  CPU  $S7-1500$  CPU  $S7-1500$  CPU  $S7-1500$ S7-1500 CPU ET 200SP CPU 1513/1516pro 2 PN CPU S7-1500 42 S7-1500 CPU 2 CPU PROFINET (2)  $(4)$  / PROFINET DCP  $(2)$  Ethertype 0x8892 (PROFINET) PROFINET Discovery and Basic Configuration Protocol. DCP PROFINET CPU Boundary" End of detection of accessible nodes) DHCP 68 (4) UDP Dynamic Host Configuration Protocol. IP PROFINET DHCP DHCP ROFINET 2.9 LLDP (2) Ethertype 0x88CC (LLDP) PROFINET Link Layer Discovery Protocol. LLDP PROFINET CPU Boundary"  $\qquad \qquad$  " (End of topology discovery)  $LIDP$  MAC  $OL-80CZ$ :  $ORDCE$ . MRP (2) Ethertype 0x88E3 (IEC 62493-2-2010) Media Redundancy Protocol. MRP 默认值:"管理器(自动)"。 可以在 CPU 属性中更改。如果组态 CPU 并将 PN 接口与子网连接,则 TIA Portal " " MRP MAC PTCP (2) Ethertype 0x8892 (PROFINET) PROFINET Precision Transparent Clock Protocol IEEE 1588 PTCP  $R$ J45  $\ldots$ 可通过以下组态启用: 采用同步域额 IRT。 通过指定长度的电缆进行端口互 连。 可通过 CPU Boundary" "
CEnd of sync domain) PTCP MAC PROFINET IO  $(2)$  Ethertype 0x8892 (PROFINET) PROFINET Cyclic IO Data Transfer PROFINET IO BROFINET IO IO IO PROFINET IO BROFINET 34964 (4) UDP RPC PROFINET IO IO  $UDP$  smaller  $UDP$ 25 (4) TCP Simple Mail Transfer Protocol. SMTP TMAIL\_C 1 OUC 1 UDP TCP

IANA (Internet Assigned Numbers Authority)  $2 \nabla$  $OUC$  /  $(2)$   $(4)$  / / SMTPS TLS SMTP 465 (4) TCP Simple Mail Transfer Protocol Secure. SMTP  $TMAIL\_C$ STARTTLS SMTP  $25 587 (4)$  TCP Simple Mail Transfer Protocol SMTP "STARTTLS" SMTP  $\blacksquare$ HTTP 80 (4) TCP Hypertext Transfer Protocol. HTTP CPU Web  $CPU$  cpu cpu Web HTTPS 443 (4) TCP Hypertext Transfer Protocol Secure. HTTPS (SSL) CPU Web CPU CPU Web  $ISO-on-TCP$   $102(4) TCP ISO-on-TCP$  RFC  $1006$  S7 ISOonTCP RFC 1006 PG/HMI (TIA Portal) NTP 123 (4) UDP Network Time Protocol. NTP CPU NTP  $CPU$  SNMP  $161 162$  (4) UDP Simple Network Management Protocol. SNMP SNMP SNMP SNMP SNMP  $V29$  and  $V30$ CPU  $V30$  MODBUS TCP /  $502(4)$  TCP MODBUS Transmission Control Protocol. MODBUS/TCP MB\_CLIENT/MB\_SERVER 指令使用。 默认值:取消激活。 可在用户程序中通过 Modbus 指令激 活。 OPC UA  $\sim$  4840 (4) TCP Open Platform Communications Unified Architecture TCP/IP  $CPU$ 1 1999 2 OUC1 OUC  $\frac{1}{2000}$   $\frac{5000}{4}$   $\frac{1000}{4}$   $\frac{1000}{100}$   $\frac{1000}{100}$   $\frac{1000}{100}$   $\frac{1000}{100}$   $\frac{1000}{100}$   $\frac{1000}{100}$   $\frac{1000}{100}$   $\frac{1000}{100}$   $\frac{1000}{100}$   $\frac{1000}{100}$   $\frac{1000}{100}$   $\frac{1000}{100}$   $\$ Communication (TCP/UDP)。 Secure Open User Communication (TLS)。 OUC Open User Communication and the communication and the communication of the communication of the communication of the communication of the communication of the communication of the communication of the communication of the 注:OUC(开放式通信)可直接访问 UDP 和 TCP 协议。必须考虑 IANA (Internet Assigned Numbers Authority) and the contract of the contract of the contract of the contract of the contract of the contract of the contract of the contract of the contract of the contract of the contract of the contract of the contract of